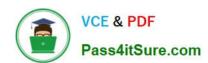

# 1Z0-459<sup>Q&As</sup>

Oracle Identity Governance Suite 11g Essentials

### Pass Oracle 1Z0-459 Exam with 100% Guarantee

Free Download Real Questions & Answers PDF and VCE file from:

https://www.pass4itsure.com/1z0-459.html

100% Passing Guarantee 100% Money Back Assurance

Following Questions and Answers are all new published by Oracle
Official Exam Center

- Instant Download After Purchase
- 100% Money Back Guarantee
- 365 Days Free Update
- 800,000+ Satisfied Customers

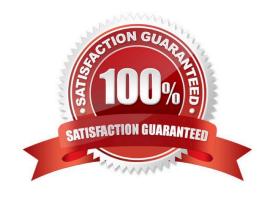

# VCE & PDF Pass4itSure.com

#### https://www.pass4itsure.com/1z0-459.html

2022 Latest pass4itsure 1Z0-459 PDF and VCE dumps Download

#### **QUESTION 1**

You are deploying connectors on Oracle Linux systems. As part of the process, you must create a new directory in the target system that will be used by the connector when interfacing with Oracle Identity Governance and the/etc/passwordand/etc/shadowfiles.

Identify the goal of this directory, and explain how Oracle Identity Manager uses that access.(Choose the best answer.)

- A. Create a directory on the target system where the connector can log events. The default directory is/var/logs/oim/connectors.
- B. Create a directory on the target system where the connector can create mirror files for the/etc/passwordand/etc/shadowfiles. This directory is specified in themirrorFilesLocationentry of theLookup.UNIX.Configurationlookup definition. The default value is/etc/connector mirror files.
- C. Create a directory on the target system where the connector can store temporary files when running the reconciliation process. These files will be stored until the reconciliation is completed. The default directory is/var/oim/temp/ connectors.
- D. Create a directory on the target system where the connector can create backup files for the/etc/passwordand/etc/shadowfiles. Thisdirectory is specified in themirrorFilesLocationentry of theLookup.UNIX.Configurationlookup definition. The default value is/etc/connector\_backup\_files.

Correct Answer: D

Reference:https://docs.oracle.com/cd/E22999 01/doc.111/e17694/custom.htm#CGUNX21

#### **QUESTION 2**

A customer wants the ability to approve or reject requests from the approval notification itself.

What option or component should you configure to enable this feature through SOA composite application? (Choose the best answer.)

- A. With the SOA composite tool, add input parameters for the Human Task. Then click the Add icon and add a string parameter called Notification. Set the parameter as the following data type: {http://xmlns.oracle.com/request/NotificationActionalbe}OtherDetails
- B. Set up a new Oracle business rule called Notification and set the Then action as follows:CallNotificationActionableResource(User: Null, Groups: "Manager", "Environment Owner", Response Type: required, ruleName: "Rule1", list:List)
- C. With the SOA composite tool, select the Approval Human Task from your workflow and click Notification. Specify when you want a notification message to be sent to the assignee or requester, and then make the notification actionable.
- D. With the SOA composite tool, add input parameters for the Human Task. Then click the Add icon and add a string parameter called Notification. Set the parameter as the following data type: {http://xmlns.oracle.com/request/RequestDetails}OtherDetails

Correct Answer: C

# VCE & PDF Pass4itSure.com

#### https://www.pass4itsure.com/1z0-459.html

2022 Latest pass4itsure 1Z0-459 PDF and VCE dumps Download

#### **QUESTION 3**

You are asked to set up a connector that will link to a target system to create, delete, update, enable, and disable user accounts.

Identify the interface that is required to enable entities through this custom connector. (Choose the best answer.)

A. org.identityconnectors.framework.spi.operations.CreateOp

B. org.identityconnectors.framework.spi.operations.EnableOp

C. org.identityconnectors.framework.spi.operations.UpdateOp The connector API should pass all the attributes of the existing entity along with a new\_ENABLE\_attribute with a value oftrue.

D. org.identityconnectors.framework.spi.operations.EnableOp The connector APIshould pass all the attributes of the existing entity along with a new\_ENABLE\_attribute with a value oftrue.

E. org.identityconnectors.framework.spi.operations.EnableOp The connector API should pass all the attributes of the existing entity along with a new\_DISABLE\_attribute with a value of afalse.

Correct Answer: C

#### **QUESTION 4**

Which two statements are true about Oracle Privileged Account Manager (OPAM)?(Choose two.)

- A. The communications between the CLI console and the OPAM Server do not accept SSL.
- B. Passwords are reset to a random value on checkin and checkout by default.
- C. All of the passwords needed by OPAM at run time are stored in the Credential Store through the Integrated Connector Framework.
- D. The OPAM User Interface (UI) and Server must be deployed in different WebLogic domains.
- E. OPAM authentication relies on JAVA Authentication and Authorization Service (JAAS) support in WebLogic.

Correct Answer: BE

Reference:https://docs.oracle.com/cd/E27559 01/admin.1112/e27152/und opam.htm#OP MAG31132

#### **QUESTION 5**

Which statement correctly identifies a capability of role mining in Oracle Identity Analytics?(Choose the best answer.)

- A. Verifying pre-existing roles only in connected target systems.
- B. Identifying users with similar access entitlements

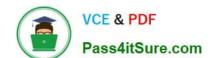

#### https://www.pass4itsure.com/1z0-459.html 2022 Latest pass4itsure 1Z0-459 PDF and VCE dumps Download

- C. Searching for roles in platform audit logs
- D. Verifying pre-existing roles only in disconnected target systems
- E. Identifying users within the same organization and searching for them in the target system

Correct Answer: E

Reference:https://docs.oracle.com/cd/E24179\_01/doc.1111/e23367/oiaoverview.htm#OIAU S113

1Z0-459 VCE Dumps

1Z0-459 Study Guide

1Z0-459 Exam Questions

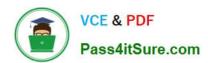

To Read the Whole Q&As, please purchase the Complete Version from Our website.

## Try our product!

100% Guaranteed Success

100% Money Back Guarantee

365 Days Free Update

**Instant Download After Purchase** 

24x7 Customer Support

Average 99.9% Success Rate

More than 800,000 Satisfied Customers Worldwide

Multi-Platform capabilities - Windows, Mac, Android, iPhone, iPod, iPad, Kindle

We provide exam PDF and VCE of Cisco, Microsoft, IBM, CompTIA, Oracle and other IT Certifications. You can view Vendor list of All Certification Exams offered:

https://www.pass4itsure.com/allproducts

### **Need Help**

Please provide as much detail as possible so we can best assist you. To update a previously submitted ticket:

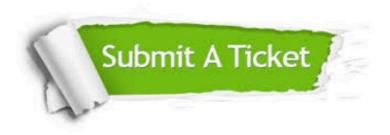

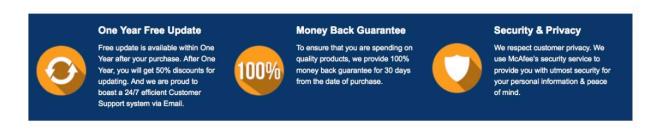

Any charges made through this site will appear as Global Simulators Limited.

All trademarks are the property of their respective owners.

Copyright © pass4itsure, All Rights Reserved.